10 JAVA PDF

https://www.100test.com/kao\_ti2020/290/2021\_2022\_\_E4\_BB\_8B\_ E7\_BB\_8D10\_E6\_AC\_c104\_290657.htm 1. Segue Silk Segue

1 SilkPerformer

如Java、。Net、Wireless、COM、CORBA、Oracle、Citrix MetaFrame / ERP/CRM

SilkPerformer Java/.NET

JUnit/NUnit

2 SilkTest International Unicode SilkBean Java

 $\n **Unix**\n$ 

Java JavaScript HTML ActiveX Visual Basic  $C/C$ 

 $\mathcal{L}$ , we have the contract of  $\mathcal{L}$ , we have the contract of  $\mathcal{L}$ 

 $S$ egue $\geq$ 

 $2005$  Segue

 $S$ egue) $\sim$ 

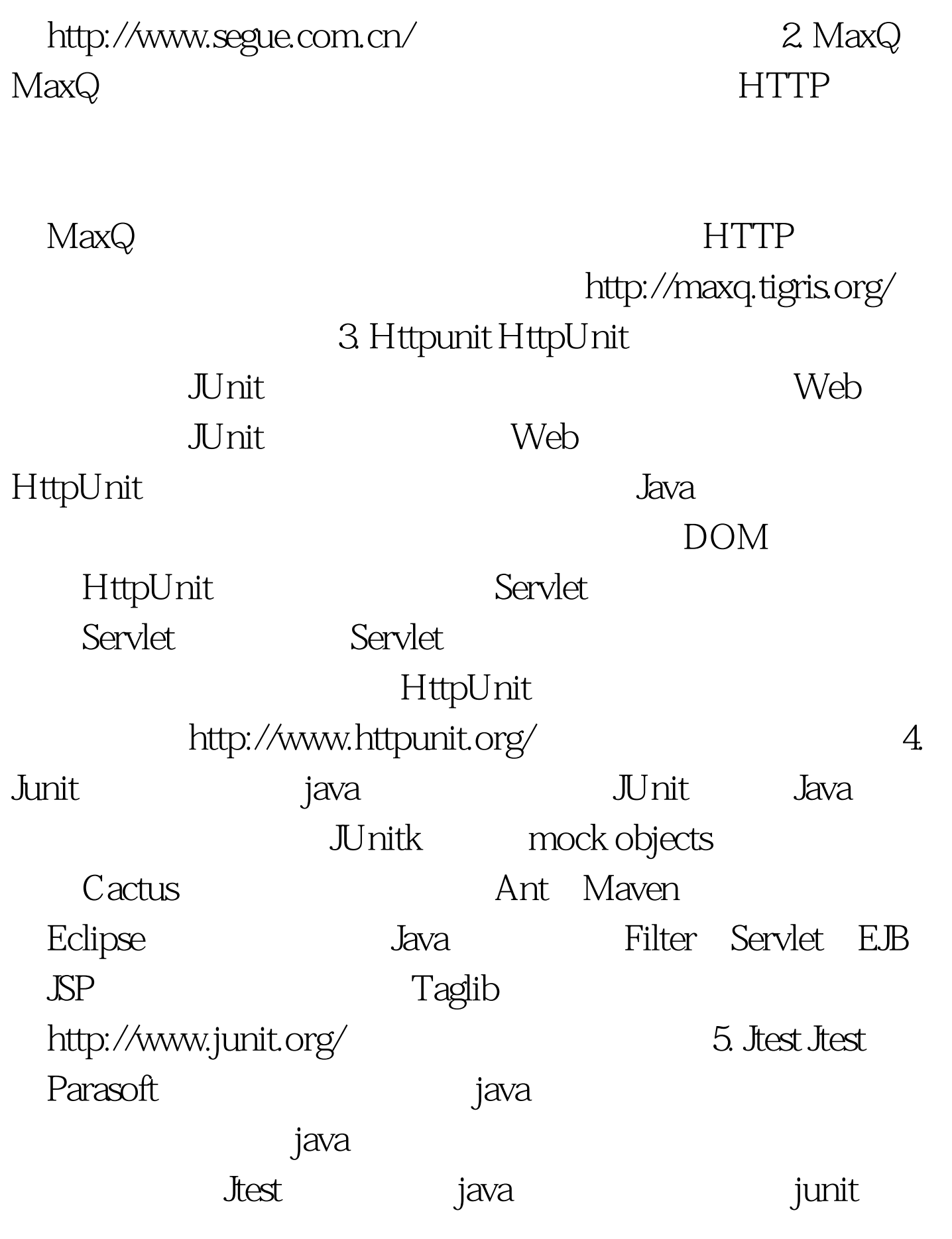

 $\Box$ bc

Design by Contract

通过扩展测试用例的自动生成器来添加更多的junit用例。Jtest

 $350<sub>0</sub>$ 

 $J \Gamma$ est

http://www.parasoft.com/jsp/aep/aep.jsp  $100Test$ www.100test.com